## Kolokwium z przedmiotu "Technologia informacyjna dla **prawników"**

### <span id="page-0-0"></span>1 Wstęp

Szanowni Państwo. Podczas kolokwium obowiązuje zakaz współpracy. Dozwolone jest korzystanie z zasobów Internetu. Proszę zwrócić *szczególną* uwagę na układ tekstu na stronie i kompozycję strony.

## <span id="page-0-1"></span>2 Ćwiczenia sprawdzające:

#### <span id="page-0-2"></span>2.1 Tabela

*Tabela 1: Przykładowa tabela*

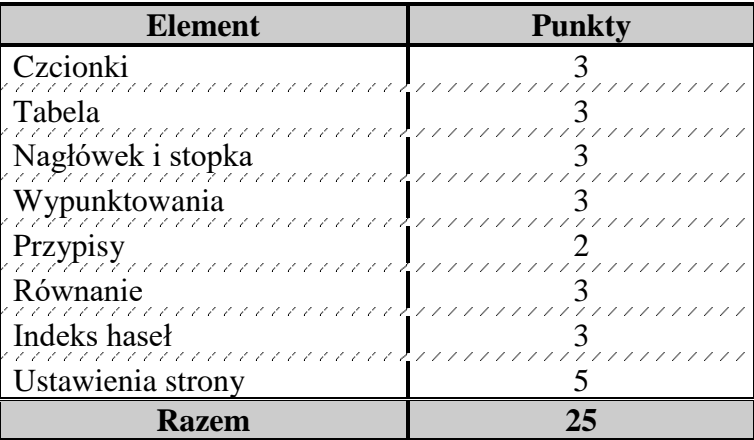

#### <span id="page-0-3"></span>2.2 Rysunek

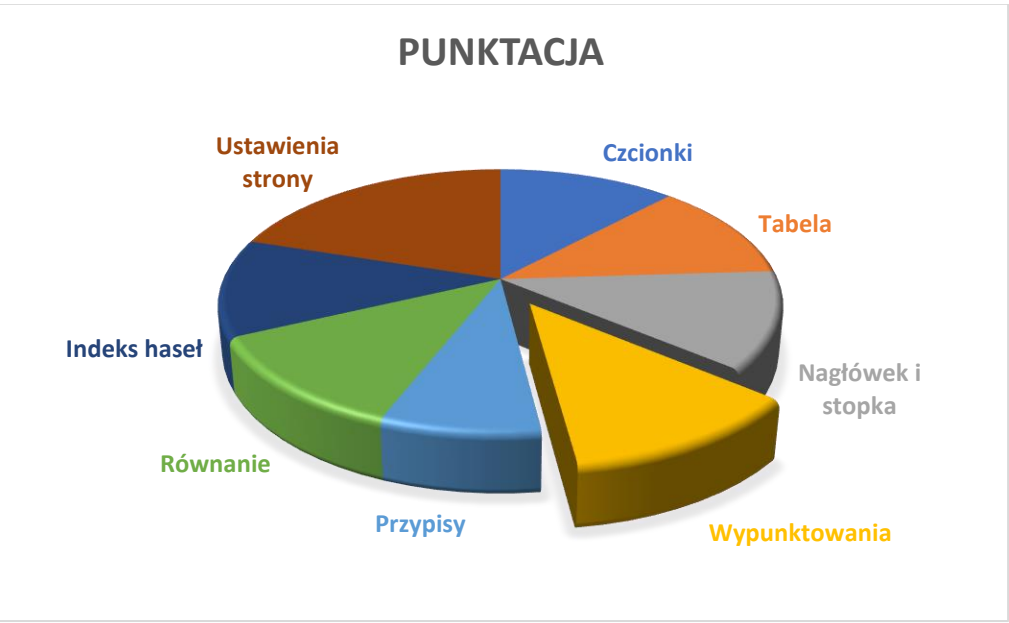

#### *Rysunek 1: Przykładowy rysunek*

# Spis treści

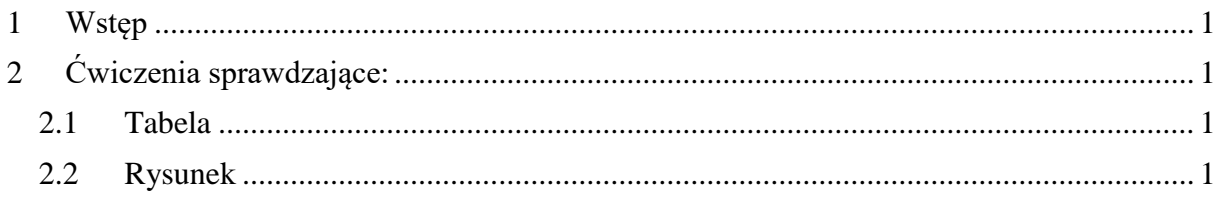